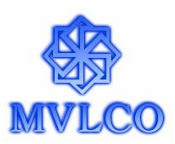

# **MVL Consulting Private Limited**

#### **Steps to download and play the encrypted recordings**

Website: [www.mvlco.com](http://www.mvlco.com/) Phone: +91 9764835350 | Mail: [info@mvlco.com](mailto:info@mvlco.com)

#### **Contents**

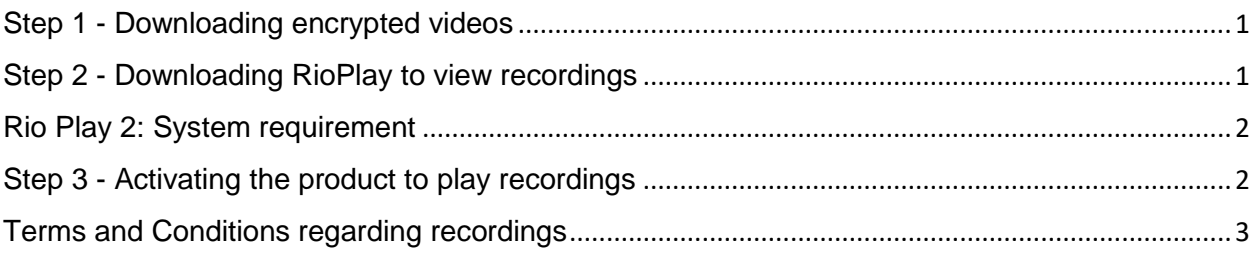

### <span id="page-0-0"></span>Step 1 - Downloading encrypted videos

- On payment of the course fee, you will receive an email containing the link from where you can download the encrypted videos (videos are to be downloaded from MEGA).
- Login to MEGA
	- **New user** Register with MEGA and share parameters such as mail id and mobile number.
	- **Existing user**  Login to MEGA with email id as username & password.
- Download the videos to your PC.

#### <span id="page-0-1"></span>Step 2 - Downloading RioPlay to view recordings

- Download **RioPlay 2**  The players are available without any additional cost and can be downloaded from [www.recordshield.net](http://www.recordshield.net/) (System requirements are mentioned in next slide)
- Login into RioPlay with required parameters.
	- You must have the internet connection at the time of registration.
- On completing the registration, you will receive password on email and mobile.
- Login to RioPlay with Email id as username & password.

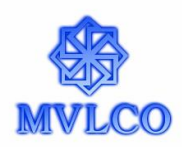

## <span id="page-1-0"></span>Rio Play 2: System requirement

- The recorded session work only with RioPlay video player provided by RecordShield. While internet is required to activate the programs, continuous internet connectivity is not needed to play the recorded sessions.
- **RioPlay2 Session Player:**
	- The recorded sessions are currently available through RioPlay2 supporting Windows based systems (PC/Laptop) as well as Android based smart phones. The players are available without any additional cost and can be downloaded from [www.recordshield.net](http://www.recordshield.net/)
	- Our vendor is currently in the process of developing RioPlay2 for Apple Mac and IOS.

#### • **System requirement:**

- The RioPlay2 has the following system requirements:
	- The player works on windows and android platform.
	- The PC/laptop should have Windows operating system (either Windows 7, Windows 8 or 8.1 or Windows 10) and a minimum RAM of 2GB. The software doesn't support Windows XP or lower version.
	- The android phone or tablet should have Android 4.0 (Ice-cream Sandwich version) and above.
	- You should have a legal version of anti-virus software installed.

### <span id="page-1-1"></span>Step 3 - Activating the product to play recordings

- Select the encrypted video
- To play the video recordings, a serial key is needed which will be shared with you over mail.
- Activate the recordings with the help of serial key provided.
	- Please note that you must have the internet connection while activating the recordings.
- After activation, you will to be able to view the video sessions.

Note: While internet is required to activate the programs, continuous internet connectivity is not needed to play the recorded sessions.

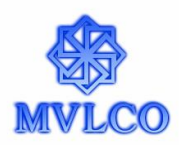

## <span id="page-2-0"></span>Terms and Conditions regarding recordings

- Participant will be assigned a non-transferable right to use the recorded programs for a predefined session active time (SAT).
- **The recorded sessions have following timing restrictions:**
	- **Session Active Time (SAT):** A recorded session is active and can be used for a period of three months (hereinafter called as Session Active Time – SAT) from the date of activation of the session.
	- **Maximum Session Time (MST)**: A recorded session can be used for 1.75 times of the total time duration (hereinafter called maximum session time - MST) E.g. if the sessions have a total time duration of 6 hours, then the sessions can be played/viewed for maximum total period of 10.50 hours.
- In case the participant wishes to view the sessions beyond MST or MMT as the case may, a new activation key is required to be used.
- The license is not a floating license and the license will bind the recorded program to particular device.
- The participants cannot log in concurrently from laptop and mobile.
- A unique key would be provided for the session which would include:
	- Validity period of 3 months from the date of key activation
	- 1.8 times replay facility